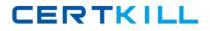

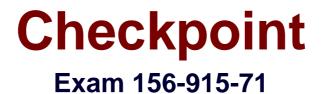

# **Check Point Certified Security Expert R71 Update**

Version: 6.3

[Total Questions: 313]

https://certkill.com

CERTKILL

#### Topic 1, Volume A

Question No : 1 - (Topic 1)

Which SmartEvent, what is the Correlation Unit's function?

- A. Invoke and define automatic reactions and add events to the database
- **B.** Assign seventy levels to events
- C. Display received threats and tune the Events Policy
- D. Analyze log entries, looking for Event Policy patterns

Answer: D

Question No : 2 - (Topic 1)

How do you verify the Check Pant kernel running on a firewall?

A. fw ctrl get kernel
B. fw ctrl pstat
C. fw kernel
D. fw ver -k

Answer: D

Question No : 3 - (Topic 1)

After repairing a Smart Workflow session:

- A. The session moves to status Repaired and a new session can be started
- B. The session moves to status Awaiting Repair and must be resubmitted
- C. The session is continued with status Not approved and a new session must be started
- D. The session is discarded and a new session is automatically started

Answer: B

## Question No : 4 - (Topic 1)

TotallyCoolSecuirty Company has a large security staff. Bob configured a new IPS Chicago\_Profile for fw-Chicago using Detect mode. After reviewing Matt noticed that fw-Chicago is not detecting any of the IPS protections that Bob had previously setup. Analyze the output below and determine how Matt corrects the problem.

| Cill Ven Manager Roles                                                                                                    | Nhoard i IPS<br>Dho, SnatWyldon Seach Birdon (Hill)                                                                                                    | ala.                                                                                                    |  |
|----------------------------------------------------------------------------------------------------|----------------------------------------------------------------------------------------------------|----------------------------------------------------------------------------------------------------|--|
| OX BB B A                                                                                                    | AA BREFALX VANB "                                                                                                    | E181 81 Creek Port<br>SmartDashboard                                                                                                    |  |
| A REAL PROPERTY OF THE PARTY OF THE PARTY OF | Anti-Span & Mail   32 SSL WIN   To Data Loss Prevention   🖓 Anti-Virus & LRL /                                                                                                    | Fittering 🕜 IPSec VFN 🔛 QoS 🔂 Desitop                                                                                                    |  |
| Enforcing Gateman<br>Profiles                                                                                                    | Overview                                                                                                    | S S Hertp                                                                                                    |  |
| Geo Protection                                                                                                    | IPS provides protection from network, application and web attacks. Getting Stated                                                                                                    |                                                                                                    |  |
| Network Exceptions<br>Download Updates                                                                                                    | IPS in Hy Organization                                                                                                    | Messages and Action Items                                                                                                    |  |
| Falses Up                                                                                                    | 2 Stoarty Gateways are enforcing IPS<br>3 ptoffing are configured                                                                                                    | Alow IPS to access the Internet for updates: <u>Convect</u>                                                                                                    |  |
|                                                                                                    | Perfile         35 Mode         Activation         Garees           Christon, Intelle         10 Octool         30 PS Policy         00 Jons           Default, Protection         P Prevent         30 PS Policy         2 Gars           B Recommended frozection         Prevent         30 PS Policy         2 Gars |                                                                                                    |  |
|                                                                                                    |                                                                                                    | 15 Man Londs I Manage Longs I Very Reports                                                                                                    |  |
|                                                                                                    | Security Status Number of events bandled by IPS during the last: IP Hour IP 24 eff Cateral eff Higs: eff Higs: Statistics not collected per                                                                                                    | Hous: Chives. Chives. |  |

**A.** Matt should assign the fw-Chicago Security Gateway to the Chicago\_Profile.

B. Matt should the Chicago\_Profile to use Protect mode because Detect mode

**C.** Matt should re-create the Chicago\_Profile and select Active protections manually instead of per the IPS Policy.

**D.** Matt should activate the Chicago\_Profile as it is currently not activated.

Answer: A

## Question No : 5 - (Topic 1)

Which Remote Desktop protocols are supported natively in SSL VPN?

- A. Microsoft RDP only
- B. AT&T VNC and Microsoft RDP
- C. Citrix ICA and Microsoft RDP
- D. AT&T VNC, Citrix ICA and Microsoft RDP

#### Answer: D

CERTKILL

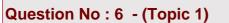

To force clients to use integrity Security Workspace when accessing sensitive applications, the Administrator can configure Connectra:

- A. Via protection levels
- **B.** To implement integrity Clientless Security
- C. To force the user to re-authenticate at login
- **D.** Without a special setting. Secure Workspace is automatically configured.

#### Answer: A

Question No : 7 - (Topic 1)

The default port for browser access to the Management Portal is

**A.** 4433

**B.** 4343

**C.** 8080

**D.** 443

**Answer: A** 

#### Question No : 8 - (Topic 1)

In which case is a Sticky Decision Function relevant?

- A. Load Sharing Unicast
- B. Load Balancing Forward
- C. High Availability
- D. Load Sharing Multicast

#### Answer: D

CERTKILL

## Question No : 9 - (Topic 1)

You just upgraded to R71 and are using the IPS Software Blade You want to enable all critical protections while keeping the rate of false positively very low. How can you achieve this?

**A.** The new IPS system is based on policies, but it has no ability to calculate or change the confidence level, so it always has a high rate of false positives.

**B.** This can't be achieved; activating any IPS system always causes a high rate of false positives.

**C.** The new IPS system is based on policies and gives you the ability to activate all checks with critical severity and a high confidence level.

**D.** As in SmartDefense, this can be achieved by activating all the critical checks manually.

#### Answer: C

## Question No : 10 - (Topic 1)

Refer to the network topology below. You have IPS Software Blades active on the Security Gateways sglondon, sgla, and sgny, but still experience attacks on the Web server in the New York DMZ. How is this possible?

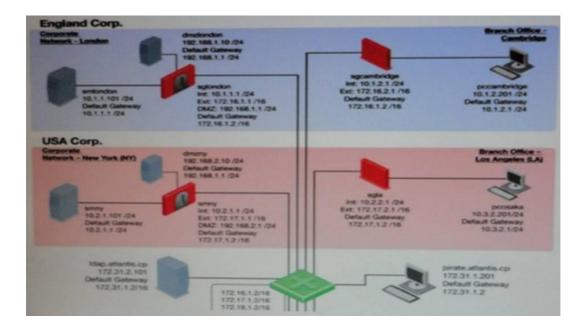

**A.** AH of these options are possible.

**B.** The attacker may have used a bunch of evasion techniques like using escape sequence instead of cleartext commands. It is also possible that there are entry points not shown in

Checkpoint 156-915-71 : Practice Test

the network layout, like rogue access points.

**C.** Since other Gateways do not have IPS activated, attacks may originate from their network without anyone noticing.

**D.** An IPS may combine different detection technologies, but is dependent on regular signature updates and well-turned anomaly algorithms. Even if this is accomplished, no technology can offer 100 % protection.

Answer: C

Question No : 11 - (Topic 1)

Which of the following is NOT an Smartevent event-triggered Automatic Reaction?

A. MailB. Block AccessC. External ScriptD. SNMP Trap

Answer: B

## Question No : 12 - (Topic 1)

Your company has the requirement that SmartEvent reports should show a detailed and accurate view of network activity but also performance should be guaranteed. Which actions should be taken to achieve that?

Z Use same hard drive for database directory, log files and temporary directory

- Z Use Consolidation Rules
- Limit logging to blocked traffic only
- JUSING Multiple Database Tables
- **A.** (i), (ii) and (iv)
- **B.** (i), (iii), (iv)
- **C.** (ii) and (iv)
- **D.** (i) and (ii)

## Answer: C

Question No : 13 - (Topic 1)

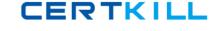

What SmartConsole application allows you to change the Log Consolidation Policy?

- A. SmartReporter
- **B.** SmartUpdate
- **C.** SmartEvent Server
- **D.** Smart Dashboard

**Answer: A** 

## Question No : 14 - (Topic 1)

In configure a client to property log in to the user portal using a certificate, the Administrator MUST:

- A. Create an internal user in the admin portal.
- **B.** Install an R71 internal Certificate Authority certificate.
- C. Create a client certificate from Smart Dashboard
- **D.** Store the client certificate on the SSL VPN Gateway

## Answer: C

## Question No : 15 - (Topic 1)

What process manages the dynamic routing protocols (ospp, RIP, etc) on SecurelPlatform Pro?

- A. gated
- B. arouted
- C. routerd
- **D.** There's no separate process, but the Linux default router can take care of that.

#### Answer: A

## Question No : 16 - (Topic 1)

To change the default port of the Management Portal,

- A. Edit the masters.conf file on the Portal server.
- **B.** Modify the file cp\_httpd\_admin.conf.
- C. Run sysconfig and change the management interface
- **D.** Re-initialize SIC.

### Answer: C

## Question No : 17 - (Topic 1)

Where do Gateways managed by SmartProvisioning fetch their assigned profiles?

- A. The Smartview Monitor
- B. The standalone SmartProvisioning server
- C. The Security Management server or CMA
- D. They are fetched locally from the individual device

Answer: C

## Question No : 18 - (Topic 1)

When synchronizing clusters, which of the following statements is NOT true?

**A.** Client Auth or Session Auth connections through a cluster member will be lost if the cluster member fails.

**B.** The stare of connection using resources is maintained by a Security Server, so there connections cannot be synchronized.

C. Only cluster members running on me same OS platform can be synchronized.

**D.** In the case of a failover, accounting information on the failed member may be lost despite a properly working synchronization.

#### Answer: D

## Question No : 19 - (Topic 1)

What command will allow you to disable sync on a cluster firewall member?

A. fw ctl setaync 0

B. fw ctl syncsatat stopC. fw ctl syncstat offD. fw ctl setsync off

Answer: D

## Question No : 20 - (Topic 1)

By default, a standby Security Management Server is automatically synchronized by an active Security Management Server, when:

- A. The Security Policy is saved.
- **B.** The Security Policy is installed.
- **C.** The user database is installed.
- **D.** The standby Security Management Server starts for the first time.

#### Answer: A

### Question No : 21 - (Topic 1)

A customer is calling saying one member's status is Down. What will you check?

- A. cphaprob list (verify what critical device is down)
- B. Fw ctl debug -m cluster + forward (forwarding layer debug)
- C. tcpdump/snoop (CCP traffic)
- **D.** fw ctl pstat (check sync)

#### **Answer: A**

## Question No : 22 - (Topic 1)

You have a High Availability ClusterXL configuration. Machines are not synchronizer. What happens to connections on failover?

- **A.** It is not possible to configure High Availability that is not synchronized.
- **B.** B. Old connections are lost but can be reestablished.
- **C.** Connection cannot be established until cluster members are fully synchronized.

Checkpoint 156-915-71 : Practice Test

**D.** Old connections are lost but are automatically recovered whenever the failed machine recovers.

#### Answer: B

## Question No : 23 - (Topic 1)

When using ClusterXI in load sharing, what method is used be default?

A. IPs, SPIs
B. IPs, Ports, SPIs
C. IPs
D. IPs, Ports

**Answer: C** 

### Question No : 24 - (Topic 1)

John is configuring a new R17 Gateway cluster but he cannot configure the cluster as Third Party IP Clustering in Gateway Cluster Properties:

|                                                                                                    | Same Coqueste Custer 1<br>P gablers: 143.100.75.100 (get adders)                                                                                                    | Cate                                                           |
|----------------------------------------------------------------------------------------------------|----------------------------------------------------------------------------------------------------|----------------------------------------------------------------|
| analia Appensi<br>ulturalia atom<br>analificas Manilan<br>aga and Manilan<br>Japanalion Entropan<br>Moneced | Comment<br>Plastere<br>Hackness Procest Wesser, R30<br>Software Backer<br>Notesach Security Blacker SG108                                                                                                    | • 05. Second Sector - (                                        |
|                                                                                                    | National. Security (6)       Premoli       Project (100)       Project (100)       Project (1 | URL FREEMO<br>Bod of based URL FReemo that common<br>2014 URLs |

What's happening?